# **CogDL Documentation**

*Release 0.2.0*

**KEG**

**Mar 03, 2021**

## Get Started

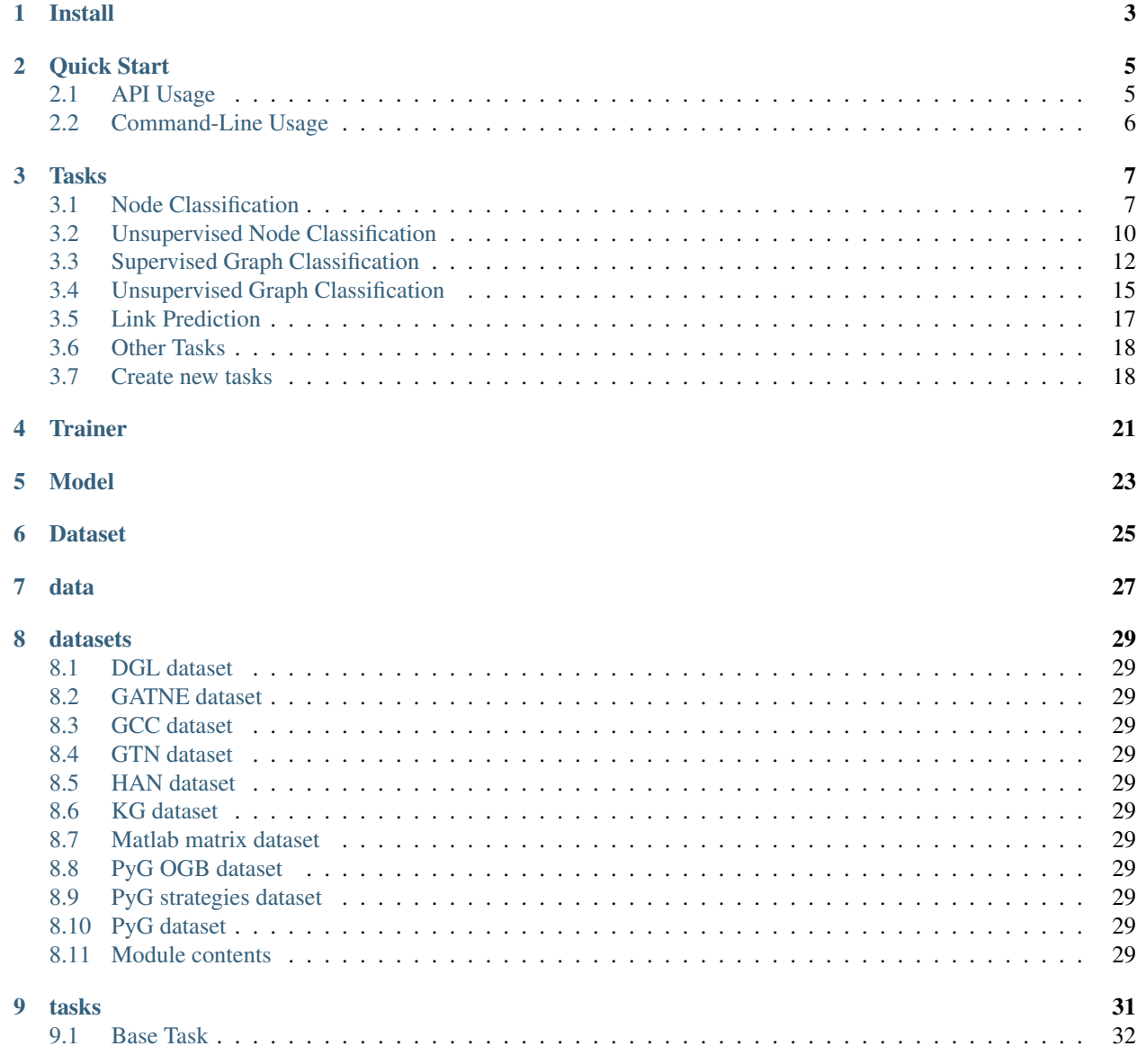

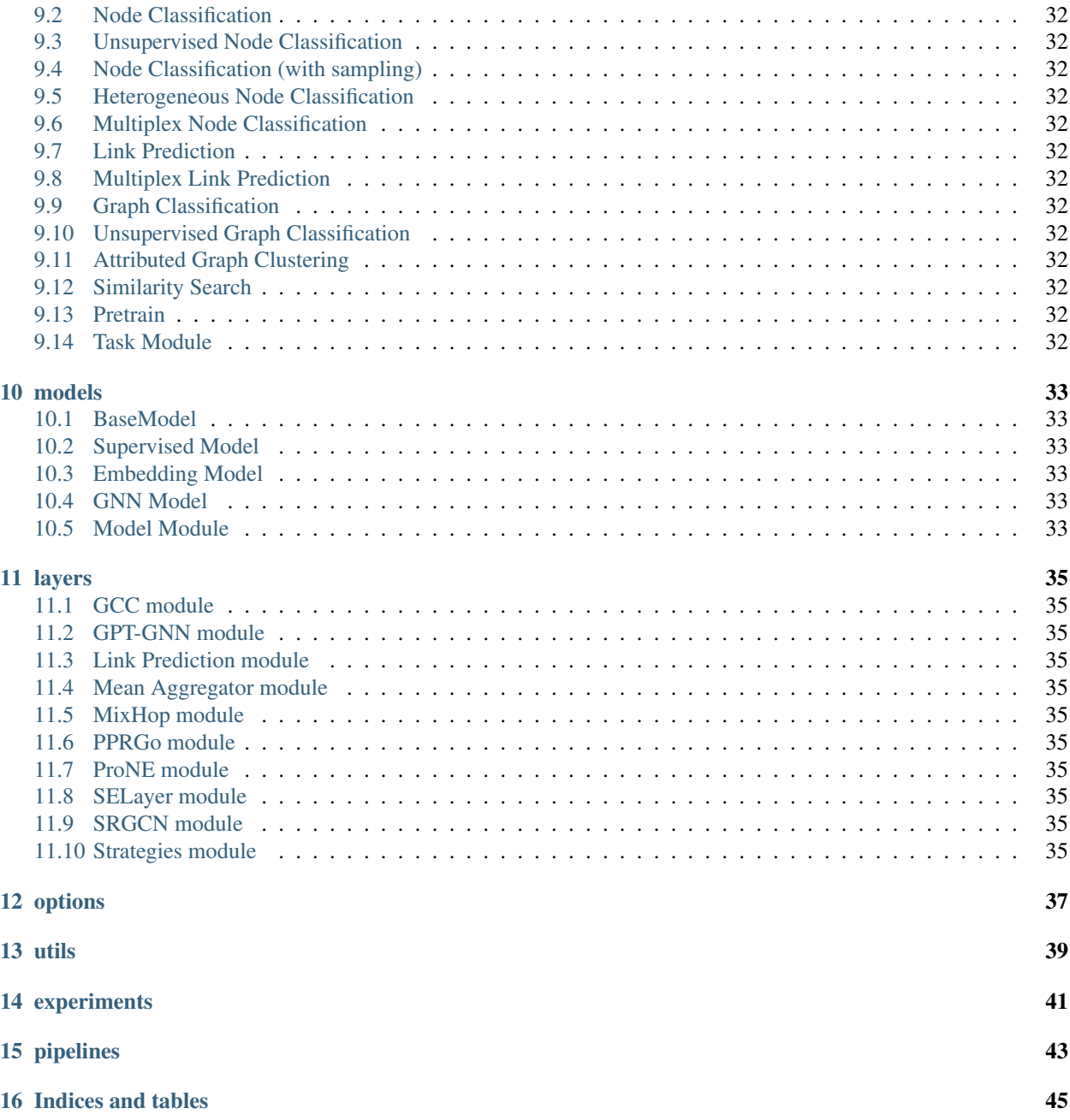

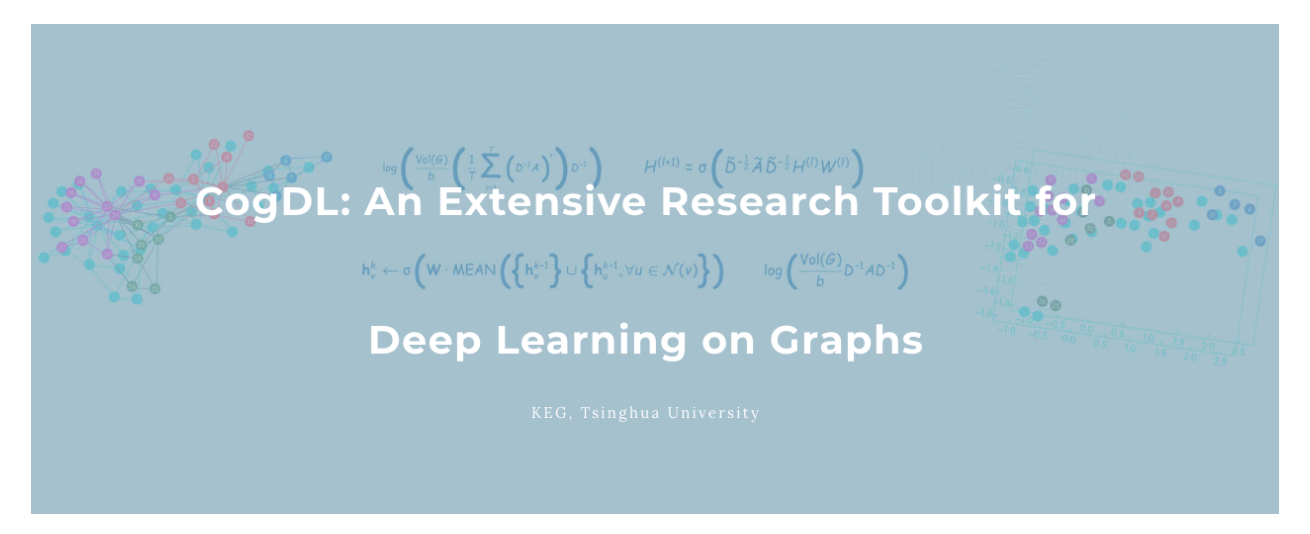

CogDL is a graph representation learning toolkit that allows researchers and developers to easily train and compare baseline or custom models for node classification, link prediction and other tasks on graphs. It provides implementations of many popular models, including: non-GNN Baselines like Deepwalk, LINE, NetMF, GNN Baselines like GCN, GAT, GraphSAGE.

CogDL provides these features:

- Task-Oriented: CogDL focuses on tasks on graphs and provides corresponding models, datasets, and leaderboards.
- Easy-Running: CogDL supports running multiple experiments simultaneously on multiple models and datasets under a specific task using multiple GPUs.
- Multiple Tasks: CogDL supports node classification and link prediction tasks on homogeneous/heterogeneous networks, as well as graph classification.
- Extensibility: You can easily add new datasets, models and tasks and conduct experiments for them!
- Supported tasks:
	- Node classification
	- Link prediction
	- Graph classification
	- Graph pre-training
	- Graph clustering
	- Graph similarity search

### Install

- <span id="page-6-0"></span>• Python version  $\geq$  3.6
- PyTorch version  $\geq 1.6.0$
- PyTorch Geometric (recommended)
- Deep Graph Library (optional)

Please follow the instructions here to install PyTorch: [https://github.com/pytorch/pytorch#installation,](https://github.com/pytorch/pytorch#installation) PyTorch Geometric [https://github.com/rusty1s/pytorch\\_geometric/#installation](https://github.com/rusty1s/pytorch_geometric/#installation) and Deep Graph Library [https://docs.dgl.ai/install/](https://docs.dgl.ai/install/index.html) [index.html.](https://docs.dgl.ai/install/index.html)

Install cogdl with other dependencies:

```
pip install cogdl
```
If you want to experiment with the latest CogDL features which did not get released yet, you can install CogDL via:

```
git clone git@github.com:THUDM/cogdl.git
cd cogdl
pip install -e .
```
#### Quick Start

#### <span id="page-8-1"></span><span id="page-8-0"></span>**2.1 API Usage**

You can run all kinds of experiments through CogDL APIs, especially experiment (). You can also use your own datasets and models for experiments. A quickstart example can be found in the [quick\\_start.py.](https://github.com/THUDM/cogdl/tree/master/examples/quick_start.py) More examples are provided in the [examples/.](https://github.com/THUDM/cogdl/tree/master/examples/)

```
from cogdl import experiment
# basic usage
experiment(task="node_classification", dataset="cora", model="gcn")
# set other hyper-parameters
experiment(task="node_classification", dataset="cora", model="gcn", hidden_size=32,
˓→max_epoch=200)
# run over multiple models on different seeds
experiment(task="node_classification", dataset="cora", model=["gcn", "gat"], seed=[1,.
\rightarrow2])
# automl usage
def func_search(trial):
   return {
        "lr": trial.suggest_categorical("lr", [1e-3, 5e-3, 1e-2]),
        "hidden_size": trial.suggest_categorical("hidden_size", [32, 64, 128]),
        "dropout": trial.suggest_uniform("dropout", 0.5, 0.8),
    }
experiment(task="node_classification", dataset="cora", model="gcn", seed=[1, 2], func_
˓→search=func_search)
```
### <span id="page-9-0"></span>**2.2 Command-Line Usage**

You can also use python scripts/train.py --task example\_task --dataset example\_dataset --model example\_model to run example\_model on example\_data and evaluate it via example\_task.

- --task, downstream tasks to evaluate representation like node\_classification, unsupervised\_node\_classification, graph\_classification. More tasks can be found in the [cogdl/tasks.](https://github.com/THUDM/cogdl/tree/master/cogdl/tasks)
- --dataset, dataset name to run, can be a list of datasets with space like cora citeseer ppi. Supported datasets include 'cora', 'citeseer', 'pumbed', 'ppi', 'wikipedia', 'blogcatalog', 'flickr'. More datasets can be found in the [cogdl/datasets.](https://github.com/THUDM/cogdl/tree/master/cogdl/datasets)
- --model, model name to run, can be a list of models like deepwalk line prone. Supported models include 'gcn', 'gat', 'graphsage', 'deepwalk', 'node2vec', 'hope', 'grarep', 'netmf', 'netsmf', 'prone'. More models can be found in the [cogdl/models.](https://github.com/THUDM/cogdl/tree/master/cogdl/models)

For example, if you want to run LINE, NetMF on Wikipedia with unsupervised node classification task, with 5 different seeds:

```
python scripts/train.py --task unsupervised_node_classification --dataset wikipedia --
˓→model line netmf --seed 0 1 2 3 4
```
Expected output:

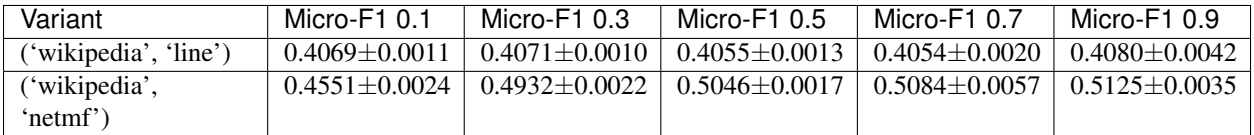

If you want to run parallel experiments on your server with multiple GPUs on multiple models, GCN and GAT, on the Cora dataset with node classification task:

```
python scripts/parallel_train.py --task node_classification --dataset cora --model
˓→gcn gat --device-id 0 1 --seed 0 1 2 3 4
```
Expected output:

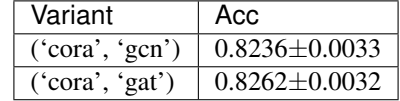

### Tasks

### <span id="page-10-1"></span><span id="page-10-0"></span>**3.1 Node Classification**

In this tutorial, we will introduce a important task, node classification. In this task, we train a GNN model with partial node labels and use accuracy to measure the performance.

Semi-supervied Node Classification Methods

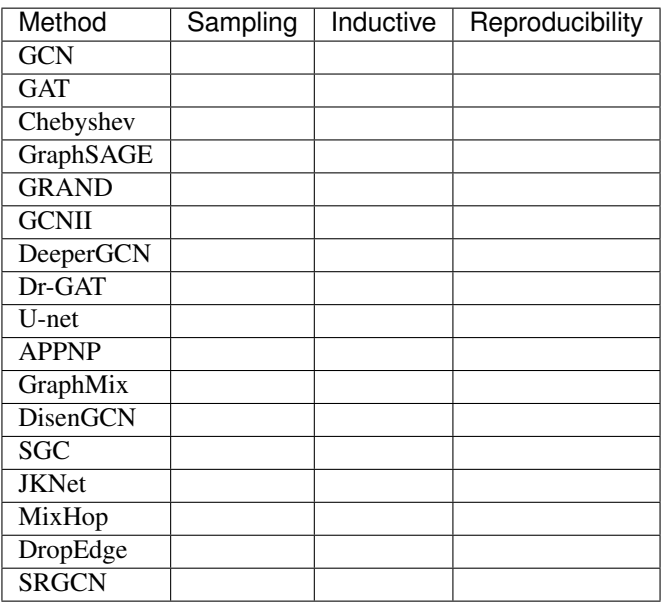

Tip: Reproducibility means whether the model is reproduced in our experimental setting currently.

First we define the *NodeClassification* class.

```
@register_task("node_classification")
class NodeClassification(BaseTask):
    """Node classification task."""
    @staticmethod
    def add_args(parser):
        """Add task-specific arguments to the parser."""
    def __init__(self, args):
        super(NodeClassification, self). __init__(args)
```
Then we can build dataset and model according to args. Generally the model and dataset should be placed in the same device using *.to(device)* instead of *.cuda()*. And then we set the optimizer.

```
self.device = torch.device('cpu' if args.cpu else 'cuda')
# build dataset with `build_dataset`
dataset = build_dataset(args)self.data = dataset.data
self.data.apply(lambda x: x.to(self.device))
args.num_features = dataset.num_features
args.num_classes = dataset.num_classes
# build model with `build_model`
model = build_model(args)self.model = model.to(self.device)
self.patience = args.patience
self.max_epoch = args.max_epoch
# set optimizer
self.optimizer = torch.optim.Adam(
    self.model.parameters(), lr=args.lr, weight_decay=args.weight_decay
)
```
For the training process, *train* must be implemented as it will be called as the entrance of training. We provide a training loop for node classification task. For each epoch, we first call *\_train\_step* to optimize our model and then call *\_test\_step* for validation and test to compute the accuracy and loss.

```
def train(self):
   epoch_iter = tqdm(range(self.max_epoch))
    for epoch in epoch_iter:
        self._train_step()
        train_acc, = self._test_step(split="train")
        val_acc, val_loss = self._test_step(split="val")
        epoch_iter.set_description(
            f"Epoch: {epoch:03d}, Train: {train_acc:.4f}, Val: {val_acc:.4f}"
        )
def _train_step(self):
    """train step per epoch"""
   self.model.train()
   self.optimizer.zero_grad()
    # In node classification task, `node_classification_loss` must be defined in.
˓→model if you want to use this task directly.
    self.model.node_classification_loss(self.data).backward()
    self.optimizer.step()
def _test_step(self, split="val"):
```

```
"""test step"""
self.model.eval()
# `Predict` should be defined in model for inference.
logits = self.model.predict(self.data)
logits = F.log_softmax(logits, dim=-1)
mask = self.data.test_mask
loss = F.nll_loss(logits[mask], self.data.y[mask]).item()
pred = logits[mask].max(1)[1]
acc = pred.eq(self.data.y(maxk]) .sum() .item() / mask.sum().item()return acc, loss
```
In supervied node classification tasks, we use early stopping to reduce over-fitting and save training time.

```
if val_loss <= min_loss or val_acc >= max_score:
    if val_loss <= best_loss: # and val_acc >= best_score:
       best_loss = val_loss
       best_score = val_acc
       best_model = copy.deepcopy(self.model)
   min_loss = np.min((min_loss, val_loss))
   max_score = np.max((max_score, val_acc))
   patience = 0
else:
   patience += 1
   if patience == self.patience:
       self.model = best_model
        epoch_iter.close()
       break
```
Finally, we compute the accuracy scores of test set for the trained model.

```
test\_acc, \_ = self._test\_step(split="test")print(f"Test accuracy = {test\_acc}")
return dict(Acc=test_acc)
```
The overall implementation of *NodeClassification* is at [\(https://github.com/THUDM/cogdl/blob/master/cogdl/tasks/](https://github.com/THUDM/cogdl/blob/master/cogdl/tasks/node_classification.py) [node\\_classification.py\)](https://github.com/THUDM/cogdl/blob/master/cogdl/tasks/node_classification.py).

To run NodeClassification, we can use the following command:

```
python scripts/train.py --task node_classification --dataset cora citeseer --model
˓→gcn gat --seed 0 1 --max-epoch 500
```
Then We get experimental results like this:

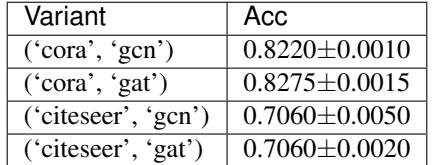

### <span id="page-13-0"></span>**3.2 Unsupervised Node Classification**

In this tutorial, we will introduce a important task, unsupervised node classification. In this task, we usually apply L2 normalized logisitic regression to train a classifier and use *F1-score* or *Accuracy* to measure the performance.

Unsupervied node classificatioin includes *network embedding* methods(DeepWalk, LINE, ProNE adn etc.) and *GNN self-supervied* methods(DGI, GraphSAGE and etc.). In this section, we mainly introduce the part for *network embeddings* and the other will be presented in next section *trainer*.

#### Unsupervised Graph Embedding Methods

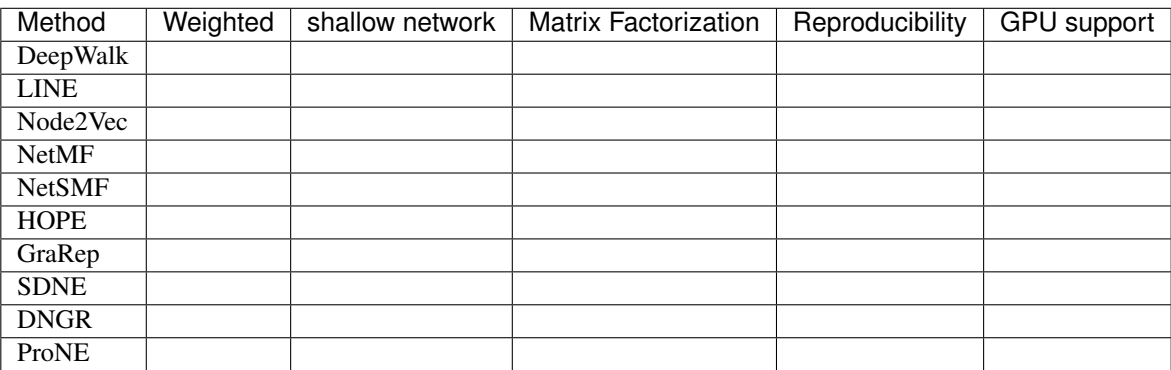

#### Unsupervised Graph Neural Network Representation Learning Methods

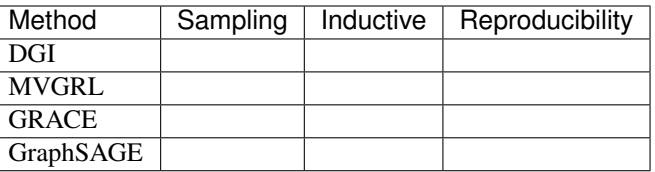

First we define the *UnsupervisedNodeClassification* class, which has two parameters *hidden-size* and *num-shuffle* . *hidden-size* represents the dimension of node representation, while *num-shuffle* means the shuffle times in classifier.

```
@register_task("unsupervised_node_classification")
class UnsupervisedNodeClassification(BaseTask):
    """Node classification task."""
    @staticmethod
    def add_args(parser):
        """Add task-specific arguments to the parser."""
        # fmt: off
       parser.add_argument("--hidden-size", type=int, default=128)
        parser.add_argument("--num-shuffle", type=int, default=5)
        # fmt: on
    def __init__(self, args):
        super(UnsupervisedNodeClassification, self).__init__(args)
```
Then we can build dataset according to input graph's type, and get *self.label\_matrix*.

```
dataset = build dataset(args)self.data = dataset[0]if issubclass(dataset.__class__.__bases__[0], InMemoryDataset):
```

```
self.num_nodes = self.data.y.shape[0]
    self.num_classes = dataset.num_classes
    self.label_matrix = np.zeros((self.num_nodes, self.num_classes), dtype=int)
    self.label_matrix[range(self.num_nodes), self.data.y] = 1
    self.data.edge_attr = self.data.edge_attr.t()
else:
    self.label_matrix = self.data.y
    self.num_nodes, self.num_classes = self.data.y.shape
```
After that, we can build model and run *model.train(G)* to obtain node representation.

```
self.model = build_model(args)
self.is_weighted = self.data.edge_attr is not None
def train(self):
    G = nx.Graph()
    if self.is_weighted:
        edges, weight = (
            self.data.edge_index.t().tolist(),
            self.data.edge_attr.tolist(),
        )
        G.add_weighted_edges_from(
            [(edges[i][0], edges[i][1], weight[0][i]) for i in range(len(edges))]
        )
    else:
        G.add_edges_from(self.data.edge_index.t().tolist())
    embeddings = self.model.train(G)
```
The spectral propagation in ProNE/ProNE++ can improve the quality of representation learned from other methods, so we can use *enhance emb* to enhance performance. ProNE++ automatically searches for the best graph filter to help improve the embedding.

**if** self.enhance **is True**: embeddings = self.enhance\_emb(G, embeddings)

When the embeddings are obtained, we can save them at *self.save\_dir*.

At last, we evaluate embedding via run *num\_shuffle* times classification under different training ratio with *features\_matrix* and *label\_matrix*.

```
def _evaluate(self, features_matrix, label_matrix, num_shuffle):
   # shuffle, to create train/test groups
   shuffles = []
   for _ in range(num_shuffle):
       shuffles.append(skshuffle(features_matrix, label_matrix))
   # score each train/test group
   all_results = defaultdict (list)
   training percents = [0.1, 0.3, 0.5, 0.7, 0.9]for train_percent in training_percents:
        for shuf in shuffles:
```
In each shuffle, split data into two parts(training and testing) and use *LogisticRegression* to evaluate.

... shuffle to generate train/test set X\_train/X\_test, y\_train/y\_test

```
clf = TopKRanker(LogisticRegression())
clf.fit(X_train, y_train)
# find out how many labels should be predicted
top_k_list = list(map(int, y_test.sum(axis=1).T.tolist()[0]))
preds = clf.predict(X_test, top_k_list)
result = f1_score(y_test, preds, average="micro")
all_results[train_percent].append(result)
```
Node in graph may have multiple labels, so we conduct multilbel classification built from TopKRanker.

```
from sklearn.multiclass import OneVsRestClassifier
class TopKRanker(OneVsRestClassifier):
    def predict(self, X, top_k_list):
        assert X.shape[0] == len(top_k_list)
        probs = np.asarray(super(TopKRanker, self).predict_proba(X))
        all_labels = sp.lil_matrix(probs.shape)
        for i, k in enumerate(top_k_list):
            probs_ = probs[i, :]labels = self.classes_[probs_.argsort()[-k:]].tolist()
            for label in labels:
                all_labels[i, label] = 1
        return all_labels
```
Finally, we get the results of Micro-F1 score under different training ratio for different models on datasets.

Cogdl supports evaluating the trained embeddings ignoring the training process. With *–load-emb-path* set to the path of your result, Cogdl will skip the training and directly evalute the embeddings.

The overall implementation of *UnsupervisedNodeClassification* is at [\(https://github.com/THUDM/cogdl/blob/master/](https://github.com/THUDM/cogdl/blob/master/cogdl/tasks/unsupervised_node_classification.py) [cogdl/tasks/unsupervised\\_node\\_classification.py\)](https://github.com/THUDM/cogdl/blob/master/cogdl/tasks/unsupervised_node_classification.py).

To run UnsupervisedNodeClassification, we can use following instruction:

```
python scripts/train.py --task unsupervised_node_classification --dataset ppi
˓→wikipedia --model deepwalk prone -seed 0 1
```
Then We get experimental results like this:

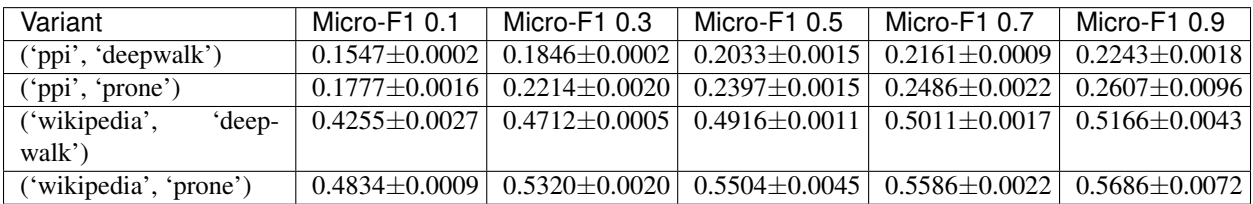

### <span id="page-15-0"></span>**3.3 Supervised Graph Classification**

In this section, we will introduce the implementation "Graph classification task".

\*\* Supervised Graph Classification Methods \*\*

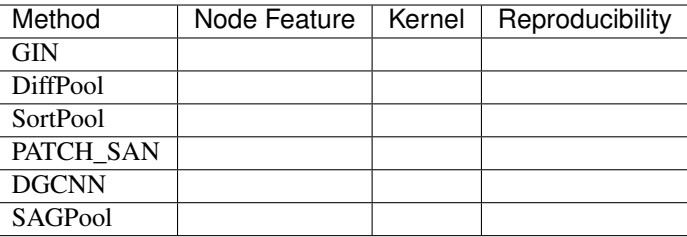

#### Task Design

- 1. Set up "SupervisedGraphClassification" class, which has two specific parameters.
	- *degree-feature*: Use one-hot node degree as node feature, for datasets such as lmdb-binary and lmdb-multi, which don't have node features.
	- *gamma*: Multiplicative factor of learning rate decay.
	- *lr*: Learning rate.
- 2. Build dataset convert it to a list of *Data* defined in Cogdl. Specially, we reformat the data according to the input format of specific models. *generate\_data* is implemented to convert dataset.

```
dataset = build datasetk)self.data = self.generate_data(dataset, args)
def generate_data(self, dataset, args):
    if "ModelNet" in str(type(dataset).__name__):
         train_set, test_set = dataset.get_all()
        args.num_features = 3
        return {"train": train_set, "test": test_set}
    else:
       datalist = []if isinstance(dataset[0], Data):
           return dataset
        for idata in dataset:
           data = Data()for key in idata.keys:
                data[key] = idata[key]datalist.append(data)
        if args.degree_feature:
            datalist = node_degree_as_feature(datalist)
            args.num_features = datalist[0].num_features
        return datalist
\sim
```
#### 3. Then we build model and can run *train* to train the model.

```
def train(self):
    for epoch in epoch_iter:
         self._train_step()
         val_acc, val_loss = self._test_step(split="valid")
         # ...
         return dict(Acc=test_acc)
def _train_step(self):
    self.model.train()
    loss_n = 0
```

```
for batch in self.train_loader:
        batch = batch.to(self.device)
        self.optimizer.zero_grad()
        output, loss = self.model(batch)
        loss_n += loss.item()loss.backward()
        self.optimizer.step()
def _test_step(self, split):
    """split in ['train', 'test', 'valid']"""
    # ...
    return acc, loss
```
The overall implementation of GraphClassification is at [\(https://github.com/THUDM/cogdl/blob/master/cogdl/tasks/](https://github.com/THUDM/cogdl/blob/master/cogdl/tasks/graph_classification.py) [graph\\_classification.py\)](https://github.com/THUDM/cogdl/blob/master/cogdl/tasks/graph_classification.py).

#### Create a model

To create a model for task graph classification, the following functions have to be implemented.

1. *add\_args(parser)*: add necessary hyper-parameters used in model.

```
@staticmethod
def add_args(parser):
     parser.add_argument("--hidden-size", type=int, default=128)
     parser.add_argument("--num-layers", type=int, default=2)
     parser.add_argument("--lr", type=float, default=0.001)
     # . . .
```
- 2. *build\_model\_from\_args(cls, args)*: this function is called in 'task' to build model.
- 3. *split\_dataset(cls, dataset, args)*: split train/validation/test data and return correspondent dataloader according to requirement of model.

```
def split_dataset(cls, dataset, args):
   random.shuffle(dataset)
   train_size = int(len(dataset) * args.train_ratio)
   test_size = int(len(dataset) * args.test_ratio)
   bs = args.batch_size
   train_loader = DataLoader(dataset[:train_size], batch_size=bs)
   test_loader = DataLoader(dataset[-test_size:], batch_size=bs)
   if args.train_ratio + args.test_ratio < 1:
         valid_loader = DataLoader(dataset[train_size:-test_size], batch_size=bs)
   else:
         valid_loader = test_loader
   return train_loader, valid_loader, test_loader
```
4. *forward*: forward propagation, and the return should be (predication, loss) or (prediction, None), respectively for training and test. Input parameters of *forward* is class *Batch*, which

```
def forward(self, batch):
h = batch.x
 layer_rep = [h]
for i in range(self.num_layers-1):
    h = self.gin_layers[i](h, batch.edge_index)
    h = self.batch_norm[i](h)
    h = F.relu(h)
    layer_rep.append(h)
```

```
final_score = 0
for i in range(self.num_layers):
pooled = scatter_add(layer_rep[i], batch.batch, dim=0)
final_score += self.dropout(self.linear_prediction[i](pooled))
final_score = F.softmax(final_score, dim=-1)
if batch.y is not None:
    loss = self.loss(final_score, batch.y)
    return final_score, loss
return final_score, None
```
#### Run

To run GraphClassification, we can use the following command:

```
python scripts/train.py --task graph_classification --dataset proteins --model gin_
˓→diffpool sortpool dgcnn --seed 0 1
```
Then We get experimental results like this:

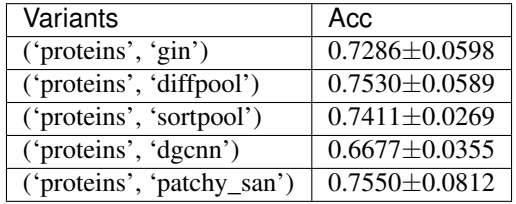

#### <span id="page-18-0"></span>**3.4 Unsupervised Graph Classification**

In this section, we will introduce the implementation "Unsupervised graph classification task".

Unsupervised Graph Classificaton Methods

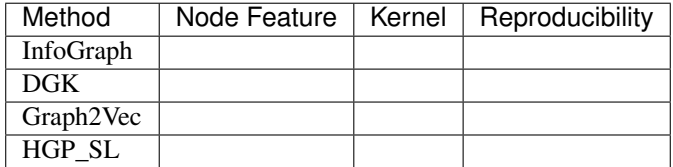

#### Task Design

- 1. Set up "UnsupervisedGraphClassification" class, which has two specific parameters.
	- *num-shuffle* : Shuffle times in classifier
	- *degree-feature*: Use one-hot node degree as node feature, for datasets such as lmdb-binary and lmdb-multi, which don't have node features.
	- *lr*: learning

```
@register_task("unsupervised_graph_classification")
class UnsupervisedGraphClassification(BaseTask):
    r"""Unsupervised graph classification"""
    @staticmethod
```

```
def add_args(parser):
       """Add task-specific arguments to the parser."""
       # fmt: off
       parser.add_argument("--num-shuffle", type=int, default=10)
       parser.add_argument("--degree-feature", dest="degree_feature", action="store_
˓→true")
       parser.add_argument("--lr", type=float, default=0.001)
       # fmt: on
  def __init__(self, args):
    # ...
```
2. Build dataset and convert it to a list of *Data* defined in Cogdl.

```
dataset = build_dataset(args)
self.label = np.array([data.y for data in dataset])
self.data = [
    Data(x=data.x, y=data.y, edge_index=data.edge_index, edge_attr=data.edge_attr,
             pos=data.pos).apply(lambda x:x.to(self.device))
             for data in dataset
]
```
3. Then we build model and can run *train* to train the model and obtain graph representation. In this part, the training process of shallow models and deep models are implemented separately.

```
self.model = build_model(args)
self.model = self.model.to(self.device)
def train(self):
     if self.use_nn:
        # deep neural network models
             epoch_iter = tqdm(range(self.epoch))
        for epoch in epoch_iter:
            loss_n = 0for batch in self.data_loader:
                batch = batch.to(self.device)
                predict, loss = self.model(batch.x, batch.edge_index, batch.batch)
             self.optimizer.zero_grad()
             loss.backward()
             self.optimizer.step()
             loss_n += loss.item()
     # ...
    else:
       # shallow models
        prediction, loss = self.model(self.data)
        label = self.label
```
4. When graph representation is obtained, we evaluate the embedding with *SVM* via running *num\_shuffle* times under different training ratio. You can also call *save\_emb* to save the embedding.

```
return self._evaluate(prediction, label)
def _evaluate(self, embedding, labels):
    # ...
    for training_percent in training_percents:
         for shuf in shuffles:
            \# ...
            clf = SVC()
```

```
clf.fit(X_train, y_train)
              preds = clf.predict(X_test)
              # \dots\sum_{i=1}^{n}
```
The overall implementation of UnsupervisedGraphClassification is at [\(https://github.com/THUDM/cogdl/blob/master/](https://github.com/THUDM/cogdl/blob/master/cogdl/tasks/unsupervised_graph_classification.py) [cogdl/tasks/unsupervised\\_graph\\_classification.py\)](https://github.com/THUDM/cogdl/blob/master/cogdl/tasks/unsupervised_graph_classification.py).

#### Create a model

To create a model for task unsupervised graph classification, the following functions have to be implemented.

1. *add\_args(parser)*: add necessary hyper-parameters used in model.

```
@staticmethod
def add_args(parser):
 parser.add_argument("--hidden-size", type=int, default=128)
 parser.add_argument("--nn", type=bool, default=False)
 parser.add_argument("--lr", type=float, default=0.001)
  # ...
```
- 2. *build\_model\_from\_args(cls, args)*: this function is called in 'task' to build model.
- 3. *forward*: For shallow models, this function runs as training process of model and will be called only once; For deep neural network models, this function is actually the forward propagation process and will be called many times.

```
# shallow model
def forward(self, graphs):
    # ...
    self.model = Doc2Vec(
        self.doc_collections,
             ...
    )
    vectors = np.array([self.model["g_"+str(i)] for i in range(len(graphs))])
    return vectors, None
```
#### Run

To run UnsupervisedGraphClassification, we can use the following command:

```
python scripts/train.py --task unsupervised_graph_classification --dataset proteins --
˓→model dgk graph2vec
```
Then we get experimental results like this:

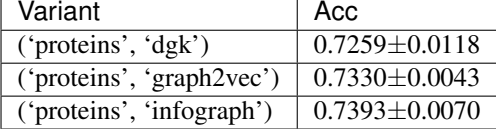

#### <span id="page-20-0"></span>**3.5 Link Prediction**

In this tutorial, we will introduce a important link prediction. Overall speaking, the link prediction in CogDL can be divided into 3 types.

- 1. Network embeddings based link prediction(*HomoLinkPrediction*). All unsupervised network embedding methods supports this task for homogenous graphs without node features.
- 2. Knowledge graph completion(*KGLinkPrediction* and *TripleLinkPrediction*), including knowledge embedding methods(TransE, DistMult) and GNN base methods(RGCN and CompGCN).
- 3. GNN base homogenous graph link prediction(*GNNHomoLinkPrediction*). Theoretically, all GNN models works.

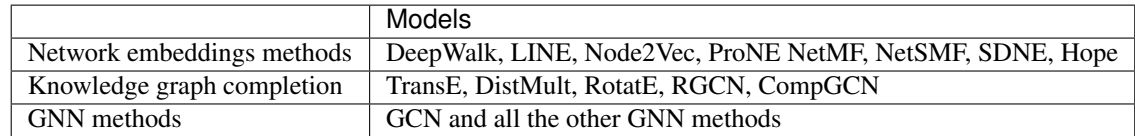

To implement a new GNN model for link prediction, just implement *link\_prediction\_loss* in the model which accepting thre parameters:

- Node features.
- Edge index.
- Labels. 0/1 for each item, indicating the edge exists in the graph or is a negative sample.

The overall implementation can be found at [https://github.com/THUDM/cogdl/blob/master/cogdl/tasks/link\\_](https://github.com/THUDM/cogdl/blob/master/cogdl/tasks/link_prediction.py) [prediction.py](https://github.com/THUDM/cogdl/blob/master/cogdl/tasks/link_prediction.py)

### <span id="page-21-0"></span>**3.6 Other Tasks**

Heterogeneous Graph Embedding Methods

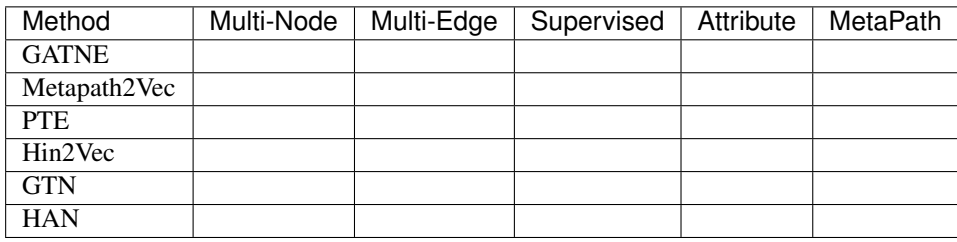

#### Pretrained Graph Models

- STPGNN: [Strategies for pretraining graph neunral networks](https://arxiv.org/abs/1905.12265)
- GCC: GCC: [Graph Contrastive Coding for Graph Neural Network Pre-Training](https://arxiv.org/abs/2006.09963)

#### <span id="page-21-1"></span>**3.7 Create new tasks**

You can build a new task in the CogDL. The BaseTask class are:

```
class BaseTask(object):
    @staticmethod
    def add_args(parser):
        """Add task-specific arguments to the parser."""
        pass
```

```
def __init__(self, args):
   pass
def train(self, num_epoch):
    raise NotImplementedError
```
You can create a subclass to implement 'train' method like CommunityDetection, which get representation of each node and apply clustering algorithm (K-means) to evaluate.

```
@register_task("community_detection")
class CommunityDetection(BaseTask):
    """Community Detection task."""
    @staticmethod
    def add_args(parser):
        """Add task-specific arguments to the parser."""
        parser.add_argument("--hidden-size", type=int, default=128)
       parser.add_argument("--num-shuffle", type=int, default=5)
    def __init__(self, args):
        super(CommunityDetection, self). __init__(args)
        dataset = build_dataset(args)
        self.data = dataset[0]self.num_nodes, self.num_classes = self.data.y.shape
        selfrlabel = npargamma(self.data.y, axis=1)self.model = build_model(args)
        self.hidden_size = args.hidden_size
        self.num_shuffle = args.num_shuffle
   def train(self):
        G = nx.Graph()G.add_edges_from(self.data.edge_index.t().tolist())
        embeddings = self.model.train(G)
        clusters = [30, 50, 70]all_results = defaultdict(list)
        for num_cluster in clusters:
            for _ in range(self.num_shuffle):
                model = KMeans(n_clusters=num_cluster).fit(embeddings)
                nmi_score = normalized_mutual_info_score(self.label, model.labels_)
                all_results[num_cluster].append(nmi_score)
        return dict(
            (
                f"normalized_mutual_info_score {num_cluster}",
                sum(all_results[num_cluster]) / len(all_results[num_cluster]),
            )
            for num_cluster in sorted(all_results.keys())
        )
```
After creating your own task, you could run the task on different models and dataset. You can use 'build\_model', 'build\_dataset', 'build\_task' method to build them with coresponding hyper-parameters.

**from cogdl.tasks import** build\_task

```
from cogdl.datasets import build_dataset
from cogdl.models import build_model
from cogdl.utils import build_args_from_dict
def run_deepwalk_ppi():
   default_dict = {'hidden_size': 64, 'num_shuffle': 1, 'cpu': True}
   args = build_args_from_dict(default_dict)
    # model, dataset and task parameters
   args.model = 'spectral'
   args.dataset = 'ppi'
   args.task = 'community_detection'
    # build model, dataset and task
   dataset = build datasetk)model = build_model(args)
   task = build_task(args)
    # train model and get evaluate results
    ret = task.train()
    print(ret)
```
**Trainer** 

<span id="page-24-0"></span>In this section, we will introduce how to implement a specific *Trainer* for a model.

In previous section, we introduce the implementation of different *tasks*. But the training paradigm varies and is incompatible with the defined training process in some cases. Therefore, *CogDL* provides *Trainer* to customize the training and inference mode. Take *NeighborSamplingTrainer* as the example, this section will show how to define a trainer.

#### Design

1. A self-defined trainer should inherits *BaseTrainer* and must implement function *fit* to define the training and evaluating process. Necessary parameters for training need to be added to the *add\_args* in models and can be obtained here in *init* 

```
class NeighborSamplingTrainer(BaseTrainer):
   def __init__(self, args):
        # ... get necessary parameters from args
   def fit(self, model, dataset):
        # ... implement the training and evaluation
   @classmethod
   def build_trainer_from_args(cls, args):
       return cls(args)
```
2. All training and evaluating process, including data preprocessing and defining optimizer, should be implemented in *fit*. In other words, given the model and dataset, the rest is up to you. *fit* accepts two parameters: model and dataset, which usually are in cpu. You need to move them to cuda if you want to train on GPU.

```
def fit(self, model, dataset):
    self.data = dataset[0]# preprocess data
    self.train_loader = NeighborSampler(
        data=self.data,
        mask=self.data.train_mask,
```

```
sizes=self.sample_size,
       batch_size=self.batch_size,
       num_workers=self.num_workers,
       shuffle=True,
   )
   self.test_loader = NeighborSampler(
       data=self.data, mask=None, sizes=[-1], batch_size=self.batch_size,
˓→shuffle=False
   )
   # move model to GPU
   self.model = model.to(self.device)
   # define optimizer
   self.optimizer = torch.optim.Adam(self.model.parameters(), lr=self.lr, weight_
˓→decay=self.weight_decay)
   # training
   best_model = self.train()
   self.model = best_model
   # evaluation
   acc, loss = self._test_step()
   return dict(Acc=acc["test"], ValAcc=acc["val"])
```
3. To make the training of a model use the trainer, we should assign the trainer to the model. In Cogdl, a model must implement *get\_trainer* as static method if it has a customized training process. GraphSAGE depends on *Neighbor-SamplingTrainer*, so the following codes should exsits in the implementation.

```
@staticmethod
def get_trainer(taskType, args):
    return NeighborSamplingTrainer
```
The details of training and evaluating are similar to the implementation in *Tasks*. The overall implementation of trainers is at <https://github.com/THUDM/cogdl/tree/master/cogdl/trainers>

Model

<span id="page-26-0"></span>In this section, we will create a spectral clustering model, which is a very simple graph embedding algorithm. We name it spectral.py and put it in cogdl/models/emb directory.

First we import necessary library like numpy, scipy, networkx, sklearn, we also import API like 'BaseModel' and 'register\_model' from cogl/models/ to build our new model:

```
import numpy as np
import networkx as nx
import scipy.sparse as sp
from sklearn import preprocessing
from .. import BaseModel, register_model
```
Then we use function decorator to declare new model for CogDL

```
@register_model('spectral')
class Spectral(BaseModel):
    (...)
```
We have to implement method 'build\_model\_from\_args' in spectral.py. If it need more parameters to train, we can use 'add\_args' to add model-specific arguments.

```
@staticmethod
def add_args(parser):
    """Add model-specific arguments to the parser."""
   pass
@classmethod
def build_model_from_args(cls, args):
   return cls(args.hidden_size)
def __init__(self, dimension):
    super(Spectral, self). __init_()
    self.dimension = dimension
```
Each new model should provide a 'train' method to obtain representation.

```
def train(self, G):
    matrix = nx.normalized_laplacian_matrix(G).todense()
    matrix = np.\text{eye}(\text{matrix}.\text{shape}[0]) - np.\text{asarray}(\text{matrix})ut, s, = sp.linalg.svds (matrix, self.dimension)
    emb_matrix = ut * np.sqrt(s)emb_matrix = preprocessing.normalize(emb_matrix, "12")
    return emb_matrix
```
All implemented models are at [https://github.com/THUDM/cogdl/tree/master/cogdl/models.](https://github.com/THUDM/cogdl/tree/master/cogdl/models)

#### Dataset

<span id="page-28-0"></span>In order to add a dataset into CogDL, you should know your dataset's format. We have provided several graph format like edgelist, matlab\_matrix and pyg. If the format of your dataset is the same as the *ppi* dataset, which contains two matrices: *network* and *group*, you can register your dataset directly use the following code.

```
@register_dataset("ppi")
class PPIDataset(MatlabMatrix):
    def __init__(self):
        dataset, filename = "ppi", "Homo_sapiens"
        url = "http://snap.stanford.edu/node2vec/"
        path = osp.join(osp.dirname(osp.realpath(_file_)), "../..", "data", dataset)
        super(PPIDataset, self).__init_(path, filename, url)
```
You should declare the name of the dataset, the name of file and the url, where our script can download resource. More implemented datasets are at [https://github.com/THUDM/cogdl/tree/master/cogdl/datasets.](https://github.com/THUDM/cogdl/tree/master/cogdl/datasets)

<span id="page-30-0"></span>data

### datasets

- <span id="page-32-1"></span><span id="page-32-0"></span>**8.1 DGL dataset**
- <span id="page-32-2"></span>**8.2 GATNE dataset**
- <span id="page-32-3"></span>**8.3 GCC dataset**
- <span id="page-32-4"></span>**8.4 GTN dataset**
- <span id="page-32-5"></span>**8.5 HAN dataset**
- <span id="page-32-6"></span>**8.6 KG dataset**
- <span id="page-32-7"></span>**8.7 Matlab matrix dataset**
- <span id="page-32-8"></span>**8.8 PyG OGB dataset**
- <span id="page-32-9"></span>**8.9 PyG strategies dataset**
- <span id="page-32-10"></span>**8.10 PyG dataset**
- <span id="page-32-11"></span>**8.11 Module contents**

tasks

- <span id="page-35-0"></span>**9.1 Base Task**
- <span id="page-35-1"></span>**9.2 Node Classification**
- <span id="page-35-2"></span>**9.3 Unsupervised Node Classification**
- <span id="page-35-3"></span>**9.4 Node Classification (with sampling)**
- <span id="page-35-4"></span>**9.5 Heterogeneous Node Classification**
- <span id="page-35-5"></span>**9.6 Multiplex Node Classification**
- <span id="page-35-6"></span>**9.7 Link Prediction**
- <span id="page-35-7"></span>**9.8 Multiplex Link Prediction**
- <span id="page-35-8"></span>**9.9 Graph Classification**
- <span id="page-35-9"></span>**9.10 Unsupervised Graph Classification**
- <span id="page-35-10"></span>**9.11 Attributed Graph Clustering**
- <span id="page-35-11"></span>**9.12 Similarity Search**
- <span id="page-35-12"></span>**9.13 Pretrain 32 Chapter 9. tasks**
- 

<span id="page-35-13"></span>**9.14 Task Module**

## models

- <span id="page-36-1"></span><span id="page-36-0"></span>**10.1 BaseModel**
- <span id="page-36-2"></span>**10.2 Supervised Model**
- <span id="page-36-3"></span>**10.3 Embedding Model**
- <span id="page-36-4"></span>**10.4 GNN Model**
- <span id="page-36-5"></span>**10.5 Model Module**

## layers

- <span id="page-38-1"></span><span id="page-38-0"></span>**11.1 GCC module**
- <span id="page-38-2"></span>**11.2 GPT-GNN module**
- <span id="page-38-3"></span>**11.3 Link Prediction module**
- <span id="page-38-4"></span>**11.4 Mean Aggregator module**
- <span id="page-38-5"></span>**11.5 MixHop module**
- <span id="page-38-6"></span>**11.6 PPRGo module**
- <span id="page-38-7"></span>**11.7 ProNE module**
- <span id="page-38-8"></span>**11.8 SELayer module**
- <span id="page-38-9"></span>**11.9 SRGCN module**
- <span id="page-38-10"></span>**11.10 Strategies module**

<span id="page-40-0"></span>options

<span id="page-42-0"></span>utils

<span id="page-44-0"></span>experiments

<span id="page-46-0"></span>pipelines

Indices and tables

- <span id="page-48-0"></span>• genindex
- modindex
- search